#### **CHAPTER IV**

# **RESEARCH FINDING AND DISCUSSION**

## **A. Description of The Research**

In this chapter, the researcher wanted to describe the result of the research based on the data collected and analyzed. The researcher wanted to find out the the effectiveness of inquiry method to teach reading of descriptive texts at  $8<sup>th</sup>$  grade students of MTs. Nurul Huda Semarang in academic year of 2013/2014.

The research had been conducted since September  $2<sup>nd</sup>$  of 2013 to September  $30<sup>th</sup> 2013$  in MTs. Nurul Huda Semarang. This research had been carried through 5 steps. They involved try out test, pre test, and post test.

To find out the result of students" acquisition of reading comprehension descriptive text material, the researcher identified some result, they were: the score of students before treatment and the differences between pre test and post test score of students. This research used an analysis of quantitative data. The data was obtained by giving test to the experimental class and control class after giving a different treatment to both classes.

Before the activities were conducted, the research determined the materials and lesson plan of learning. The researcher gave first to analyze validity, reliability, difficulty level and also the discrimination power of each item. The researcher prepared 35 items as the

instrument of the test. Try out test was given to the students who were had been got material of descriptive text. It was to the IX D class. Then the researcher did the pre test to both classes, experimental and control group. It was used to know groups were normal and had same variant.

The learning process in the experimental class used descriptive text, while the control class without using of descriptive text. After the both classes conducted the learning process, students were asked to do the assignment. This assessment was hoped to help the students to identify and remember descriptive text.

The last, students did the post test then counted to get the result of this research which analyzed to prove the truth of hypothesis that has been planned.

#### **B. The Data Analysis**

#### **1. Analysis of Try-out Test Instrument**

This discussion covered validity, reliability, difficulty level, and also discriminating power.

a. Validity of instrument

Validity was a condition in which a test could measure what was supposed to be measured. It was used to know index validity of the test. To calculate the validity of instrument, the researcher used the person product moment formula to analyze each item.

There were 35 items as the instrument of try-out test. It was obtained 20 items which were valid and 15 test items which were invalid. They were to be said invalid because the computation result of their  $r_{xy}$  value was lower then  $r_{table}$  value.

| Criteria | $t_{table}$ | Number of questions       | Total |
|----------|-------------|---------------------------|-------|
| Valid    |             | 1, 3, 5, 6, 7, 8, 10, 11, | 20    |
|          |             | 12, 14, 15, 19, 22, 24,   |       |
|          | 0.404       | 26, 27, 29, 30, 32, 35    |       |
| Invalid  |             | 2, 4, 9, 13, 16, 17, 18,  | 15    |
|          |             | 20, 21, 23, 25, 28, 31,   |       |
|          |             | 33, 34                    |       |

**Table 4.1 Validity of Each Item**

The following was item of validity computation for item number 1 and for the other items would use the same formula.

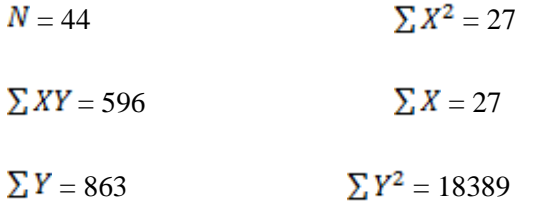

$$
r_{xy} = \frac{N \sum XY - \sum(X) \sum(Y)}{\sqrt{\{N \sum X^2 - (\sum X)^2\} \{N \sum Y^2 - (\sum Y)^2\}}
$$

$$
= \frac{(44 \times 596) - (27 \times 863)}{\sqrt{\{(44 \times 27) - (27)^2\} \{(44 \times 27) - (863)^2\}}}
$$

$$
= 0.538
$$

From the computation above, the result computing validity of the item number 1 was 0.538 after that, the writer consulted the result to the table of  $\mathbf r$  product moment with the number of subject  $(N) = 44$  and significant level 5% it is 0.297. Because the result of the computation was higher than  $r_{table}$ , the index of validity of the item number was considered to be valid. The list of the validity of each item could be seen in appendix.

b. Reliability of instrument

1

A good test had to be valid and reliable. Reliability meant "consistent and dependent"**.** <sup>56</sup> Besides the index of validity, the writer calculated the reliability of the test using formula:

<sup>56</sup> Suharsimi Arikunto, *Dasar-Dasar Evaluasi Pendidikan*. (Jakarta: Bumi Aksara , 2007)*,* p. 86.

$$
r_{11} = \left(\frac{k}{k-1}\right) \left(\frac{S_t^2 - \sum pq}{S_t^2}\right)
$$

 Before computing the reliability, the writer had to compute Varian  $(S^2)$  with the formula below:

$$
S_t^2 = \frac{X_t^2}{N}
$$
  
\n
$$
x^2 = \frac{\sum X^2 - \frac{(\sum X)^2}{N}}{N}
$$
  
\n= 18389 -  $\frac{(863)^2}{44}$   
\n= 18389 -  $\frac{744769}{44}$   
\n= 18389 - 16927  
\n= 1462

$$
s_t^2 = \frac{x_t^2}{n} = \frac{1462}{44} = 33.24
$$

The computation of the total varians  $(S_t^2)$  was 28.16. After finding the total varians  $(S_t^2)$  the writer computed the reliability of the test as follows:

$$
r_{11} = \left(\frac{n}{n-1}\right) \left(\frac{S_t^2 - \sum pq}{S_t^2}\right)
$$

$$
r_{11} = \left(\frac{35}{35-1}\right) \left(\frac{33.24 - 8.415}{33.24}\right)
$$

 $r_{11} = 0.769$ 

From the computation above, it was found out that  $r_{11}$  (the total of reliability test) was 0.769, if  $\tau_{11} \ge 0.297$ , so the test was reliable and if  $r_{11} \le 0.297$ , so the test was not reliable. Based on the computation, we had found that  $r_{11}$ (the total of reliability test) was 0.769, it meant  $r_{11} \ge 0.297$ , so the test was reliable.

## c. Difficulty level

This following was the computation of the level difficulty for item number 1 and the other items would use the same formula.

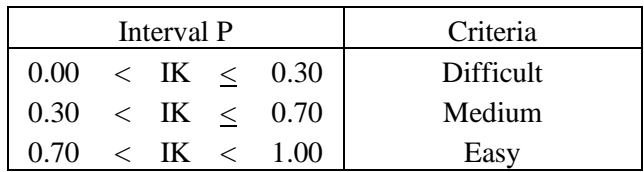

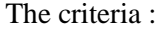

$$
JS = 44
$$

$$
P = \frac{B}{JS}
$$

$$
= \frac{27}{44}
$$

$$
= 0.614
$$

It was proper to say that the index difficulty of the item number 1above could be said as the medium category, because the calculation result of the item number 1 was in the interval  $0.30 \leq P \leq 0.70$ 

After computing 35 items of the try-out test, there was 1 item was considered to be easy, 34 items were medium. The whole computation result of difficulty level could be seen in appendix.

**Table 4.2 Degree of Difficulty of Each Item**

| Criteria | Number of questions                | Total |
|----------|------------------------------------|-------|
| Easy     | 17                                 |       |
| Medium   | 1, 2, 3, 4, 5, 6, 7, 8, 9, 10, 11, | 34    |
|          | 12, 13, 14, 15, 16, 18, 19, 20,    |       |
|          | 21, 22, 23, 24, 25, 26, 27, 28,    |       |
|          | 29, 30, 31, 32, 33, 34, 35         |       |

d. Discriminating power

Item of discrimination power used to know how accurate the question differ higher subject and lower subject. The index of discriminating power told us whether those students who performed well on the whole test tended to do well or badly on each item in the test. To do this analysis, the number of try-out subjects was divided into 2 groups, upper and lower groups.

The criteria:

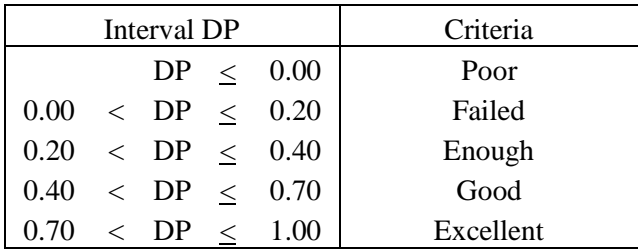

### **Table 4.3**

**The Table of Discriminating Power of Item Number 1**

| <b>Upper Group</b> |         |       | Lower Group |              |       |
|--------------------|---------|-------|-------------|--------------|-------|
| No                 | Code    | Score | No          | Code         | Score |
|                    | $UC-37$ |       | 23          | <b>UC-38</b> |       |
| 2                  | $UC-44$ |       | 24          | $UC-8$       |       |
| 3                  | $UC-12$ |       | 25          | <b>UC-29</b> |       |
| 4                  | $UC-13$ |       | 26          | $UC-3$       |       |
| 5                  | $UC-33$ |       | 27          | $UC-28$      |       |

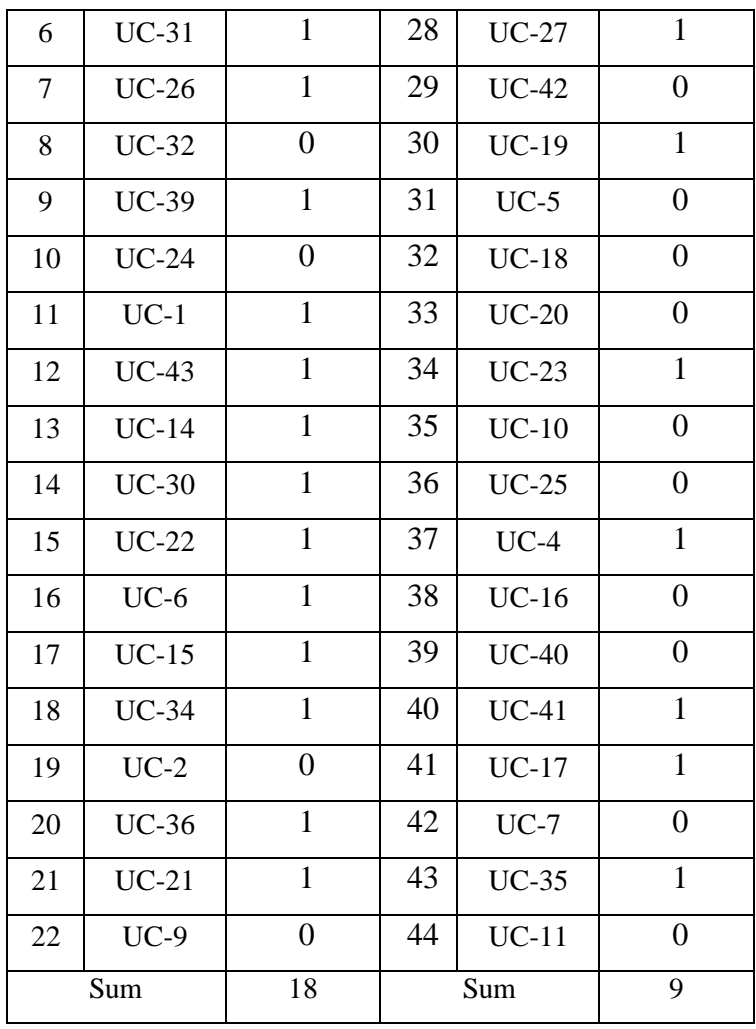

The following was the computation of the discriminating power for item number 1and for other items would use the same formula.

$$
BA = 18 \qquad \qquad BB = 9
$$

$$
JA = 22
$$
  
\n
$$
D = \frac{BA}{JA} - \frac{BB}{JB}
$$
  
\n
$$
= \frac{18}{22} - \frac{9}{22}
$$
  
\n
$$
= 0.409
$$
  
\n
$$
D = \frac{BA}{JB} - \frac{BB}{IB}
$$

According to the criteria, the item number 1 above was good, because the calculation result of the item number 1 was in the interval  $0.40 \le D \le 0.70$ 

After computing 35 items of try-out test, there were 10 items were considered to be good 11 items were enough, 10 items were fair and 4 items were poor. The result of the discriminating power of each item could be seen appendix.

## **Table 4.4**

# **Discriminating Power of Each Item**

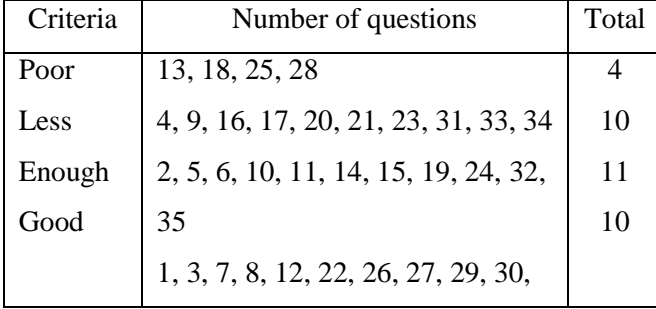

Based on the analysis on validity, reliability, difficulty level and discriminating power, finally 21 were accepted. From 21 items, only 20 items were used as instrument to make the scoring easy. They were number 1, 3, 4, 5, 6, 7, 8, 10, 11, 12, 13, 14, 15, 16, 17, 18, 19, 20, 23, 24, 25.

# **2. Analysis of Pre-test Score of the Experimental Class and the Control Class**

Before the experiment was conducted, the researcher gave students pre-test consisting of 20 multiple choice items. The analysis of pre-test value of control and experimental class, as follow:

**Table 4.5 The list of pre-test score of the experimental class and the control class**

| стаээ                |       |              |                           |       |              |  |
|----------------------|-------|--------------|---------------------------|-------|--------------|--|
| <b>Control Class</b> |       |              | <b>Experimental Class</b> |       |              |  |
| N <sub>0</sub>       | Code  | <b>Score</b> | N <sub>0</sub>            | Code  | <b>Score</b> |  |
| 1                    | $C-1$ | 55           | 1                         | $E-1$ | 60           |  |
| 2                    | $C-2$ | 60           | 2                         | $E-2$ | 70           |  |
| 3                    | $C-3$ | 40           | 3                         | $E-3$ | 45           |  |
| 4                    | $C-4$ | 50           | 4                         | $E-4$ | 65           |  |
| 5                    | $C-5$ | 55           | 5                         | $E-5$ | 60           |  |

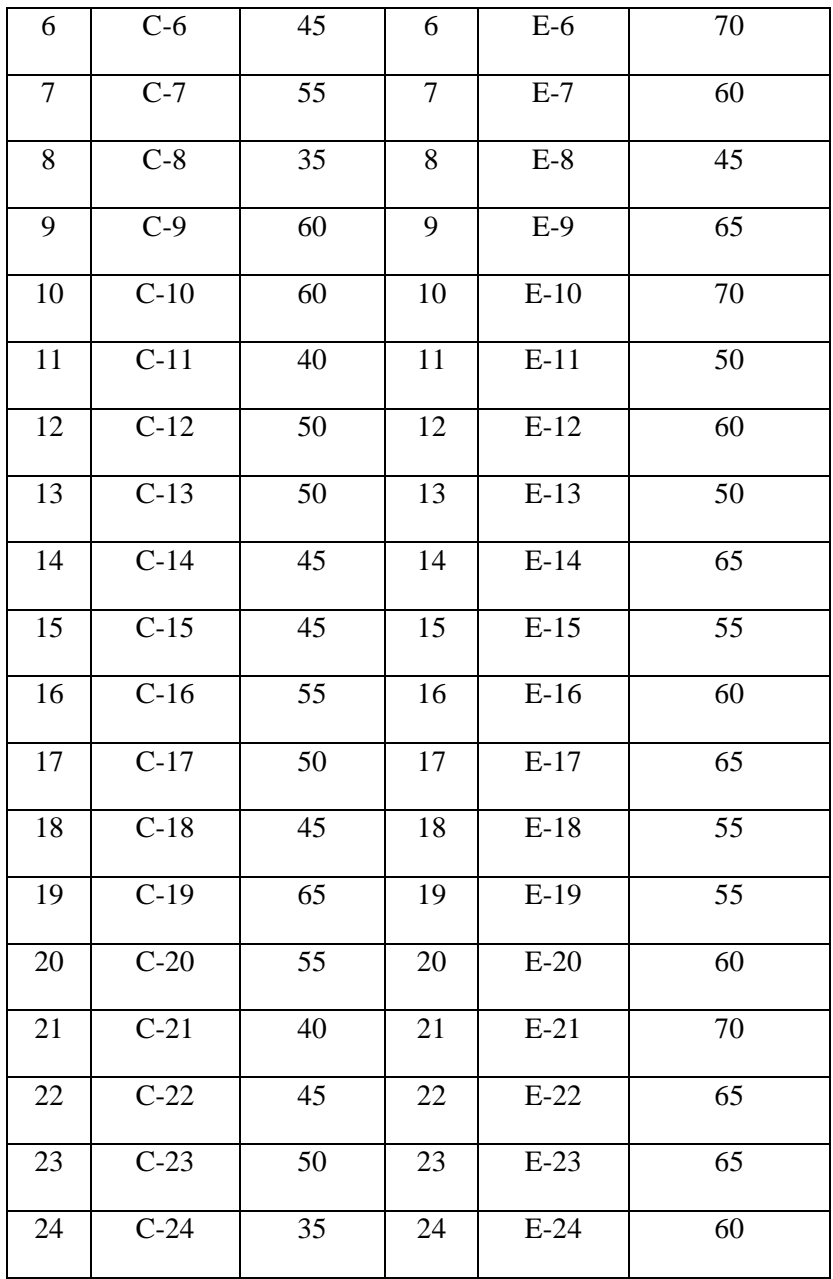

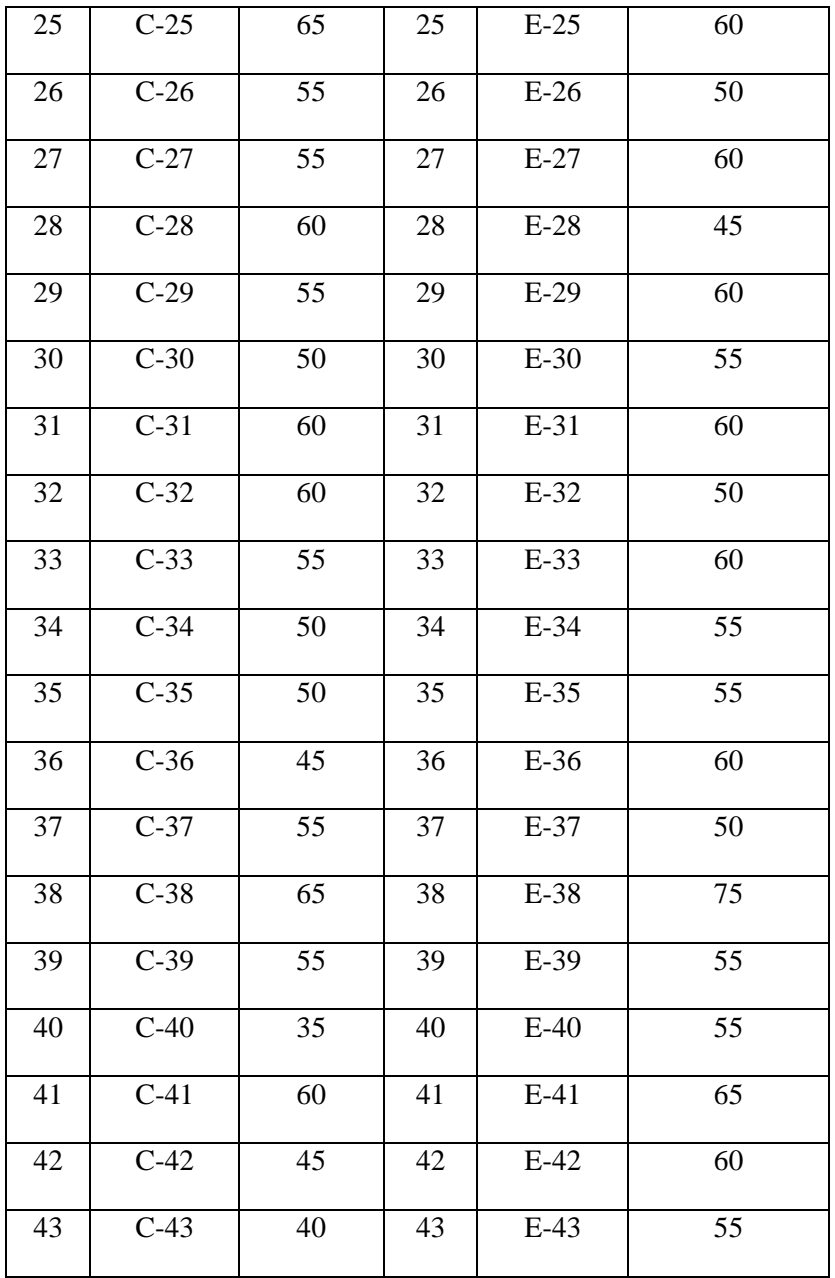

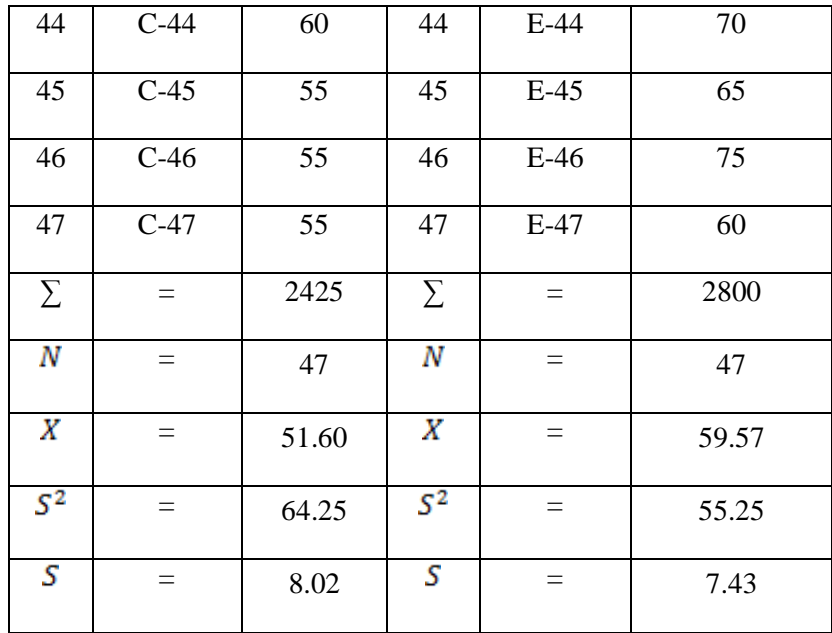

# a. The normality of pre test of the control class

Test of normality was used to find out whether data of control and experimental class which hade been collected from the research came from normal distribution or not. The result computation of Chi-square  $(X_{count}^2)$  then was compared with table of Chi-square ( $X_{table}^2$ ) by using 5% alpha of significance. If  $X_{count}^2 < X_{table}^2$  meant that the data spread of research result distributed normally.

### **Hypothesis:**

H1 : Data distributed normally

 $H_0$  : Data did not distribute normally Ho accepted if  $X_{count}^2 < X_{table}^2$  with  $\alpha = 5\%$  and  $dk=k-1$ 

# **Test of hypothesis:**

The formula is used:

$$
\chi^{2} = \sum_{i=1}^{k} \frac{(O_{i} - E_{i})^{2}}{E_{i}}
$$

Computation of normality test:

Length of the class  $= 4.756$ Maximum score  $= 65$ Minimum score  $= 35$ K / Number of class =  $6$ <br>Range =  $31$ Range

| Distribution value of pre-test of the control class |       |    |       |       |         |           |             |
|-----------------------------------------------------|-------|----|-------|-------|---------|-----------|-------------|
|                                                     | Class |    | $f_i$ | $X_i$ | $X_i^2$ | $f_i X_i$ | $f_i X_i^2$ |
| 35                                                  |       | 40 |       | 37    | 1397    | 262       | 9780        |
| 41                                                  |       | 46 |       | 43    | 1861    | 302       | 13024       |
| 47                                                  |       | 51 | 8     | 49    | 2390    | 391       | 19122       |
| 52                                                  |       | 57 | 14    | 55    | 2986    | 765       | 41807       |
| 58                                                  |       | 63 | 8     | 60    | 3648    | 483       | 29188       |
| 64                                                  |       | 69 | 3     | 66    | 4377    | 198       | 13131       |
|                                                     | Total |    |       |       |         | 2401      | 126052      |

**Table 4.6**

## **Table 4.7 Observation frequency value of pre test of the control class**

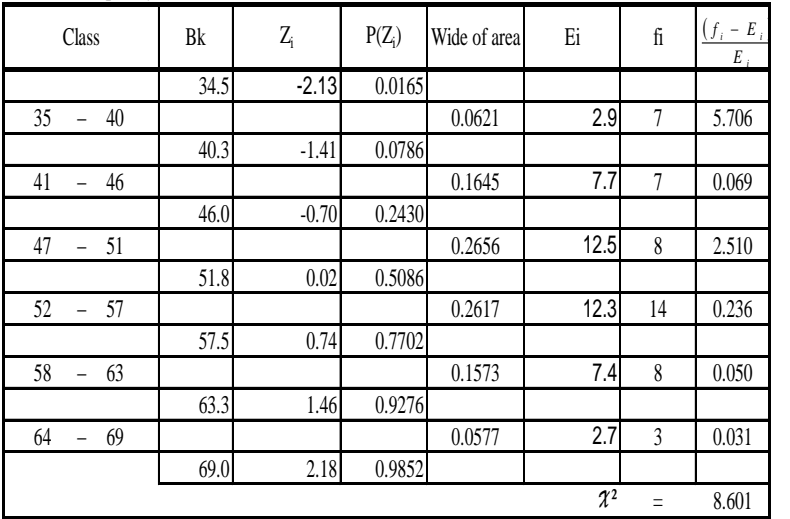

**the list of frequency value of control class**

For  $a = 5\%$ , with  $dk = 6 - 1 = 5$  was obtained  $\chi^2$  table = 11.07 Because  $\mathcal{X}^2$  count  $\mathcal{X}^2$  table, so the distribution data was normal

With  $\alpha = 5\%$  dk = 6-1= 5 from the chi-square distribution table, obtained  $X_{table} = 11.07$  because  $X_{count}^2$  was lower than  $X_{table}^2$  (8.601 < 11.07) so, the distribution list was normal.

b. The normality of pre test of the experimental class

#### **Hypothesis:**

 $H_1$ . Data distributed normally  $H<sub>O</sub>$ : Data did not distribute normally Ho accepted if  $X_{count}^2 \leq X_{table}^2$  with  $\alpha = 5\%$  and dk=k-1

# **Test of hypothesis:**

The formula is used:

$$
X^2 = \sum_{i=1}^k \quad \frac{(O_i - E_i)^2}{E_i}
$$

The computation of normality test:

| Length of the class  | $=4$   |
|----------------------|--------|
| Maximum score        | $= 75$ |
| Minimum score $=$ 45 |        |
| K / Number of class  | $= 6$  |
| Range                | $= 31$ |

**Table 4.8 Distribution value of pre-test of the experimental class**

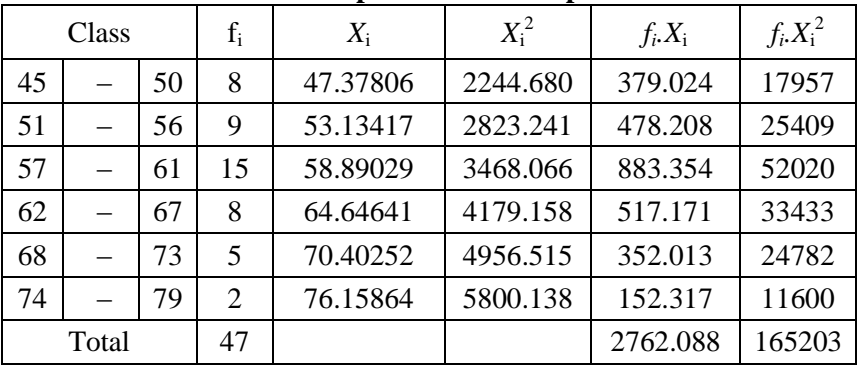

#### **Table 4.9**

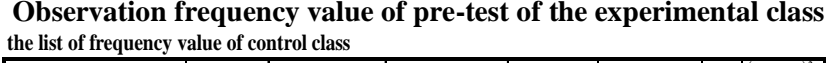

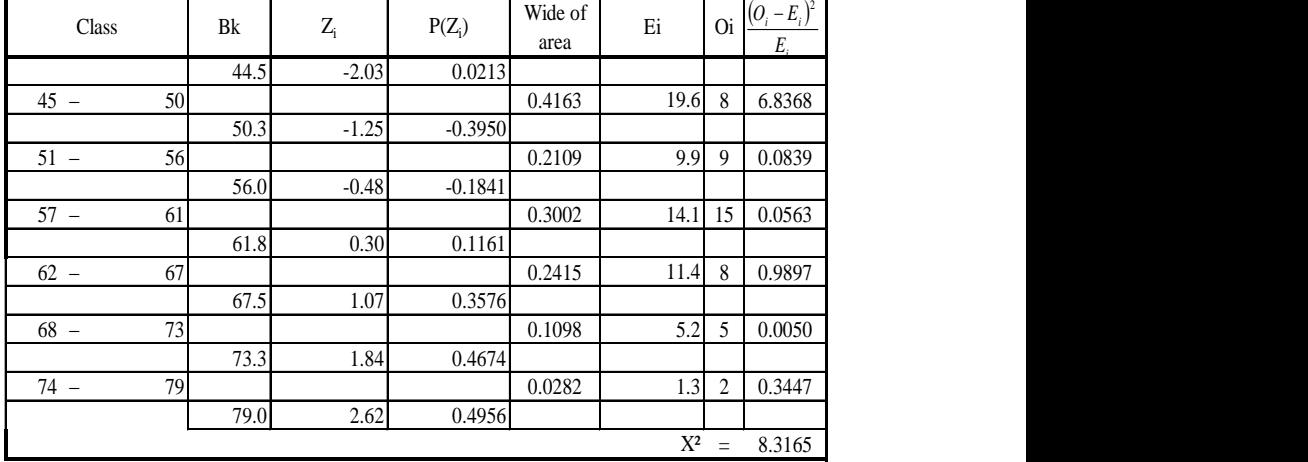

For  $a = 5\%$ , with  $dk = 6 - 1 = 5$  was obtained  $X^2$  table = 11.07 Because  $X^2$  count  $\langle X^2 \rangle$  table, so the distribution data was normal

With  $\alpha = 5\%$  dk= 6-1= 5 from the chi-square distribution table, obtained  $X_{table} = 11.07 \text{ because } X_{coulBt}^2$  was lower than  $X_{table}^2$  (8.3165 < 11.07). So, the distribution list was normal

c. The homogeneity of pre test of the control class and the experimental class

The homogeneity test was used to know whether the group sample that was taken from population was homogeneous or not. In this research, the homogeneity of the test was measured by comparing the obtained score  $(f_{count})$  with  $(f_{table})$ .

Ho : 2 2  $\sigma_1^2 = \sigma_2^2$  (homogeny variance)

 $H1$ 2 2  $\sigma_1^2 \neq \sigma_2^2$  (non homogeny variance) Ho was accepted if  $f_{\text{-}\text{ount}} < f_{\text{table}}$ 

# **Data of the research:**

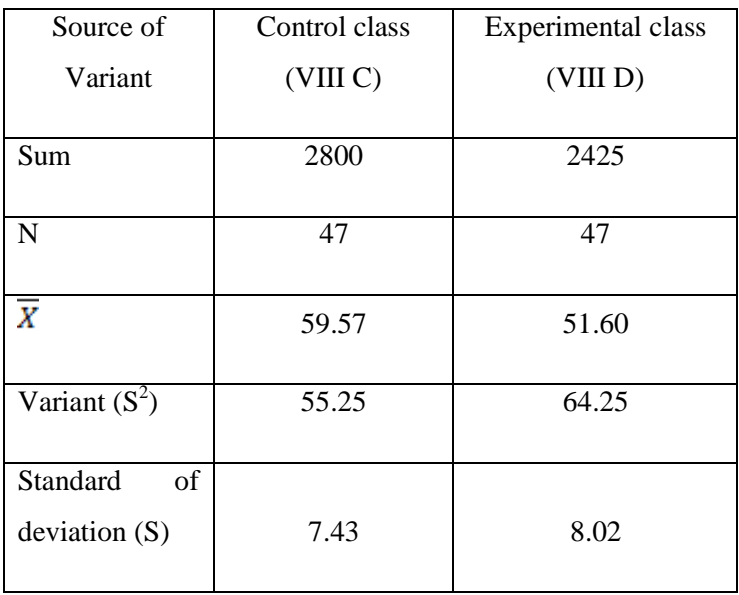

By knowing the mean and the variant, the researcher was able to test the similarity of the two variants in the pre test between experimental and control class. The computation of the test of homogeneity was as follows:

$$
F = \frac{biggest \, variance}{smallest \, variance}
$$
\n
$$
F = \frac{64.25}{55.25}
$$
\n
$$
= 1.16
$$

On  $\hat{a}$  5 % with dk numerator (k-1) = 47-1 = 46 and dk denominator (k-1) = 47-1 = 46 it was found  $f_{table(0.05)(47/47)}$  = 1.63 because of  $(f_{count}) \leq (f_{table})$ , so it could be concluded that both experimental and control class had no differences. The result showed both classes had similar variants or homogenous.

d. Testing the similarity of average of the initial data between the experimental class and the control class

To test the similarity of average used t-test.

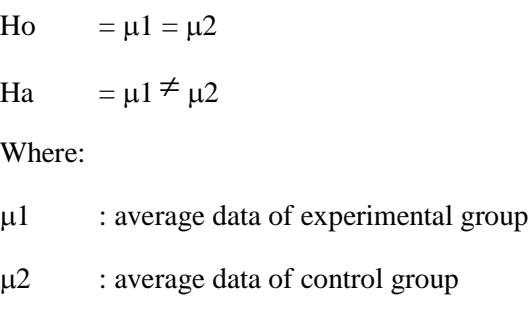

The researcher used formula:

$$
S = \sqrt{\frac{(n_1 - 1)S_1^2 + (n_2 - 1)S_2^2}{n_1 + n_2 - 2}}
$$

The average similarity test of pre test of the experimental class and the control class

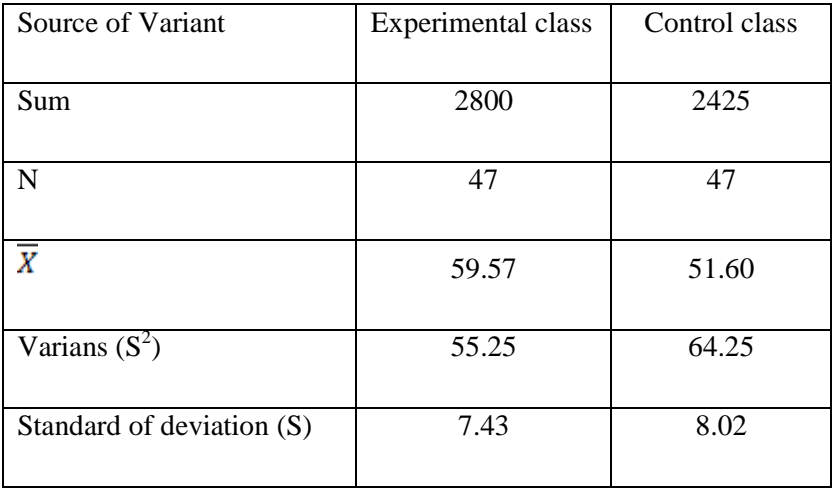

$$
S = \sqrt{\frac{(n_1 - 1)S_1^2 + (n_2 - 1)S_2^2}{n_1 + n_2 - 2}}
$$

$$
s2 = \sqrt{\frac{47 - 1}{47} + \frac{55.250}{47} + \frac{47 - 1}{47} - \frac{64.246}{2}} = 7.730
$$

66

So, the computation of t-test:

$$
t = \frac{\overline{X}_1 - \overline{X}_2}{S\sqrt{\frac{1}{n_1} + \frac{1}{n_2}}}
$$

t = 
$$
\frac{59.57 - 51.60}{7.730} = 5.004
$$
  
 $\sqrt{\frac{1}{47} + \frac{1}{47}}$  = 5.004

Daerah opportunity (1-  $\alpha$ ) from the distribution  $t$ , we got  $t_{table}$ Based on the computation above,  $t_{count} = 5.004$  and 1,980 with  $\alpha = 5\%$ , and dk= 47 + 47 - 2 = 92 because  $t_{count}$  >  $t_{tabl}$ , so it could be concluded that there was significance of difference between the experimental and control group. It meant that experimental group was better than control group after getting treatments.

# **3. Analysis of Post-test Score of the Experimental Class and the Control Class**

The experimental class was given post-test on 24<sup>th</sup> September 2013. Control class was given post-test  $26<sup>th</sup>$  September 2013 post test was given after all treatments were done. Inquiry Method was used as technique in teaching descriptive text in experimental class. While for students in control class, they gave treatment without using inquiry method.

This analysis contains of normality test, homogeneity test and the difference average test of post-test.

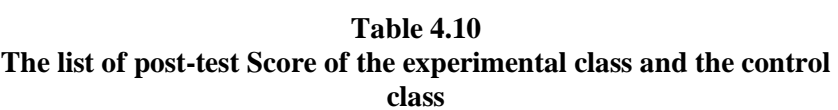

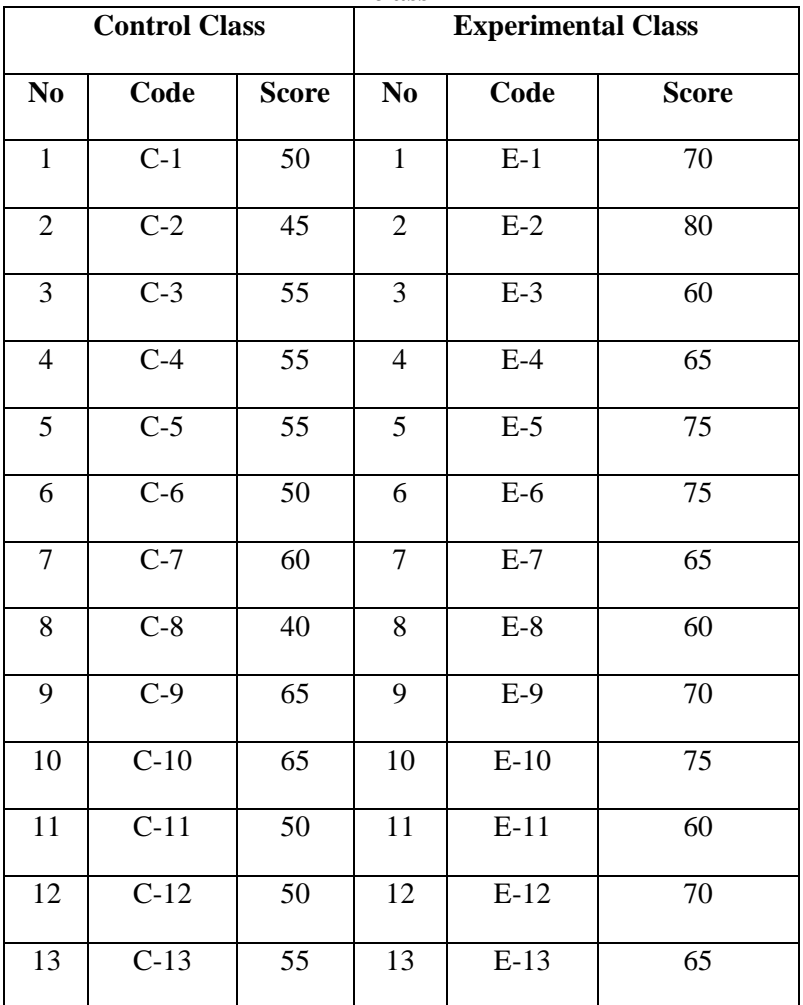

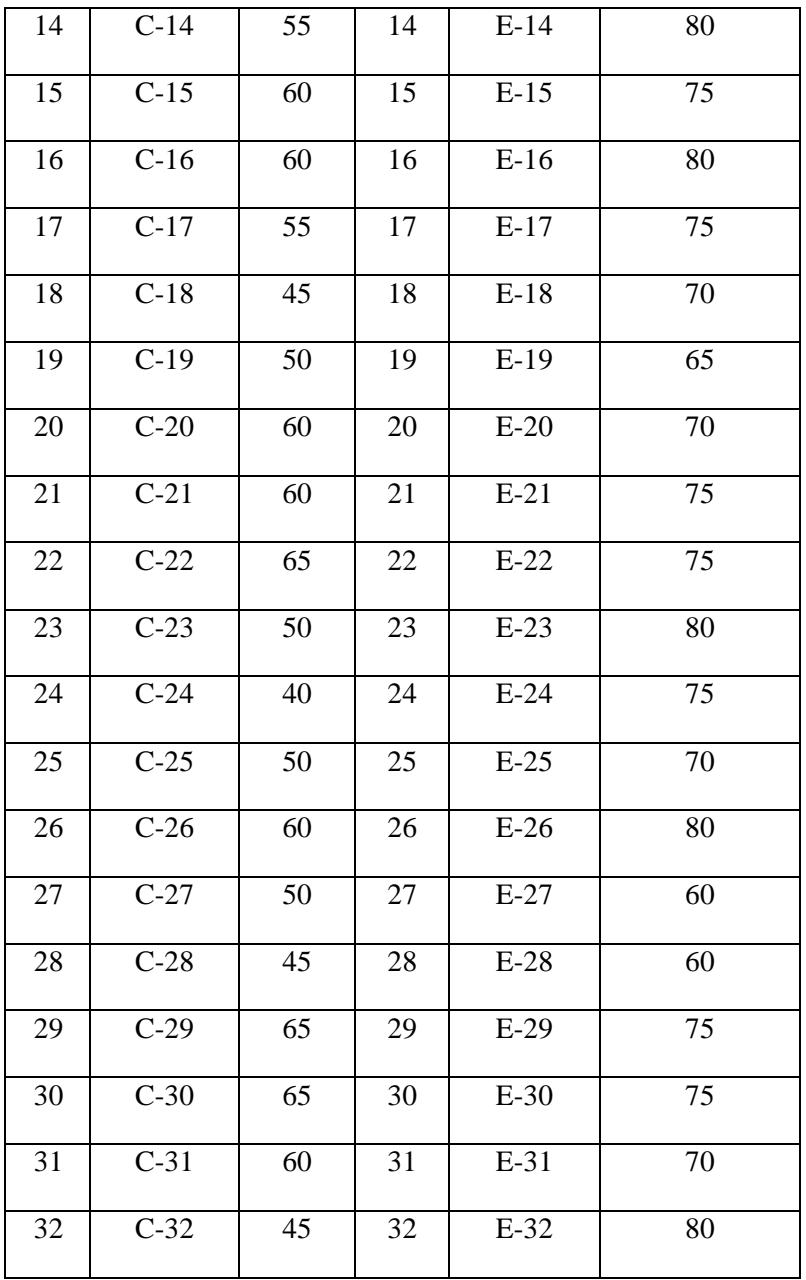

 $\overline{69}$ 

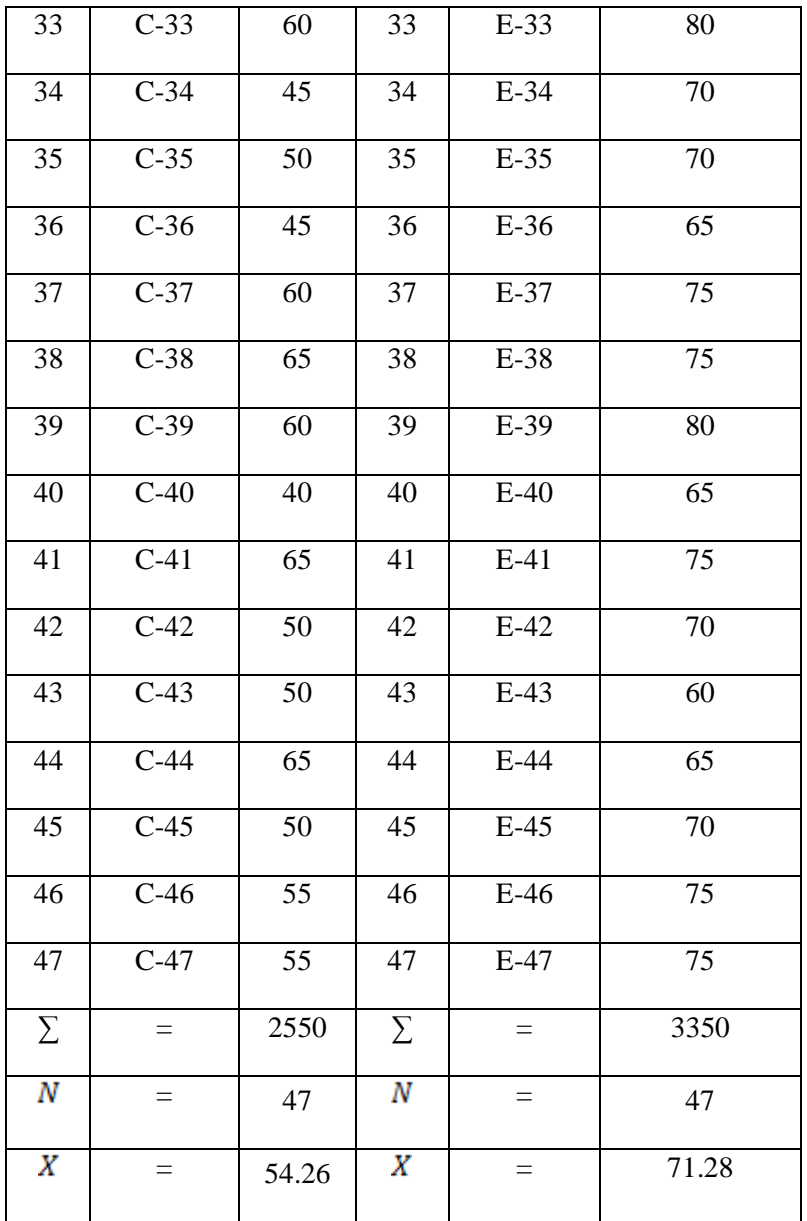

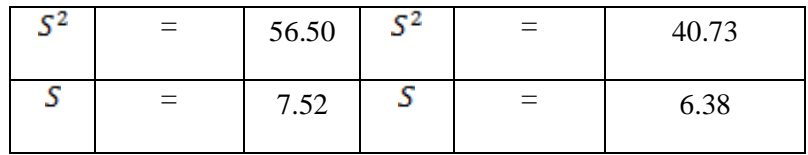

# a. The normality of post test of the control class

The normality test was used to know whether the data was normally distributed or not. Test data of this research used the formula of Chi-square.

# **Hypothesis:**

 $H_1$ : Data distributed normally

 $H<sub>O</sub>$ : Data did not distribute normally

Ho accepted if  $X_{count}^2 < X_{table}^2$  with  $\alpha = 5\%$  and  $dk=k-1$ 

# **Test of hypothesis:**

The formula is used:

$$
X^2 = \sum_{i=1}^k \quad \frac{(O_i - E_i)^2}{E_i}
$$

The computation of normality test:

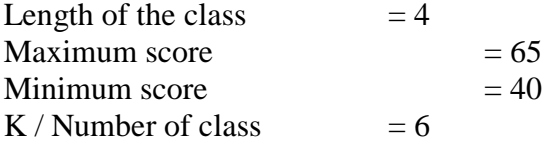

Range

Г

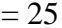

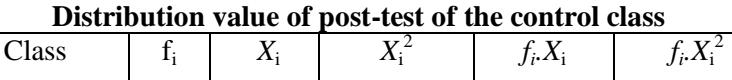

**Table 4.11**

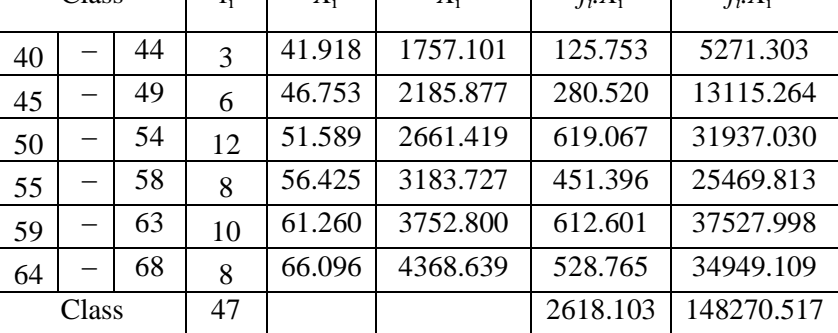

# **Table 4.12**

**Observation frequency value of post-test of the control class the list of frequency value of control class**

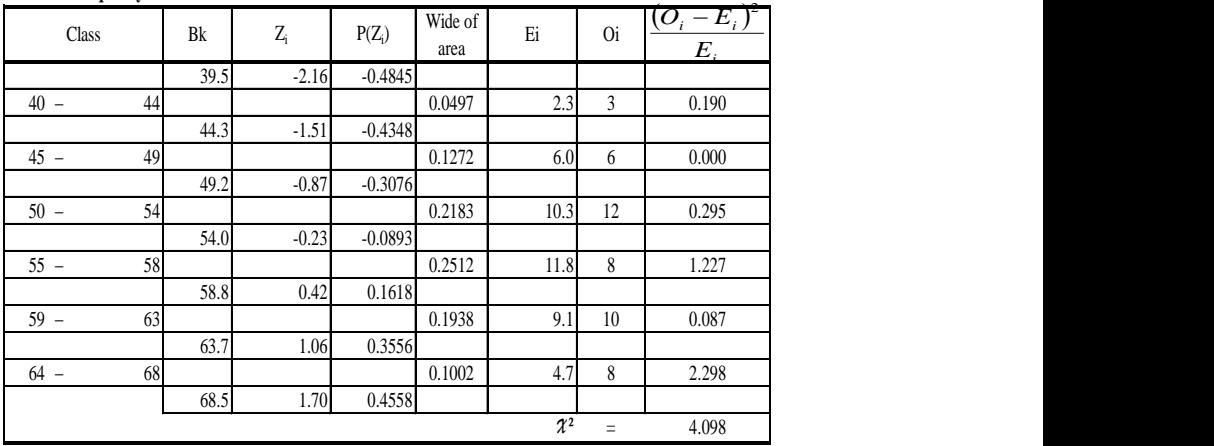

For  $a = 5\%$ , with  $dk = 6 - 3 = 3$  was obtained  $X^2$  table = 7.81

Because  $X^2$  count  $\langle X^2 \rangle$  table, so the distribution data was normal

With  $\alpha = 5\%$  dk= 6-3= 3 from the chi-square

distribution table, obtained  $X_{table}$  7.81

because  $X_{count}^2$  was lower than  $X_{table}^2$  (4.781<7.81).

So, the distribution list was normal

b. The normality of post test of the experimental class

# **Hypothesis:**

 $H_1$ : Data distributed normally

HO : Data did not distribute normally

Ho accepted if  $X_{count}^2 < X_{table}^2$  with  $\alpha = 5\%$  and  $dk=k-1$ 

# **Test of hypothesis:**

The formula was used:

$$
X^2 = \sum_{i=1}^k \quad \frac{(O_i - E_i)^2}{E_i}
$$

The computation of normality test:

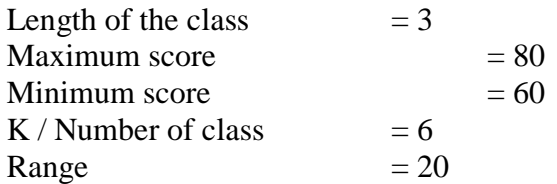

#### **Table 4.13**

# **Distribution value of post-test of the experimental class**

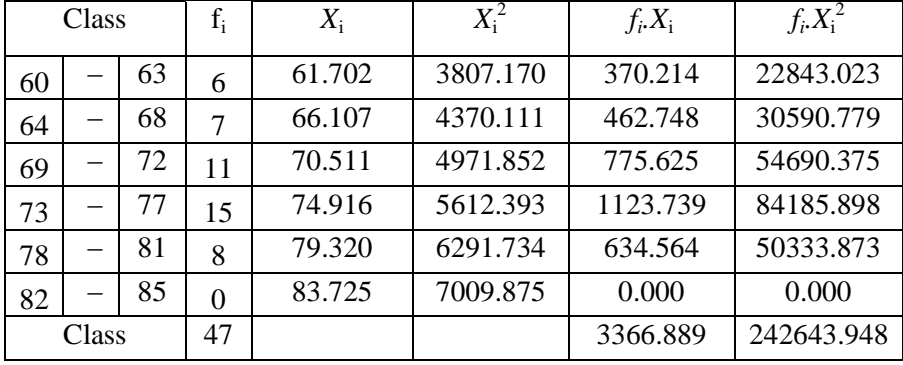

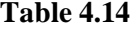

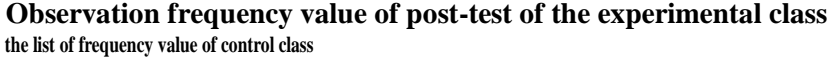

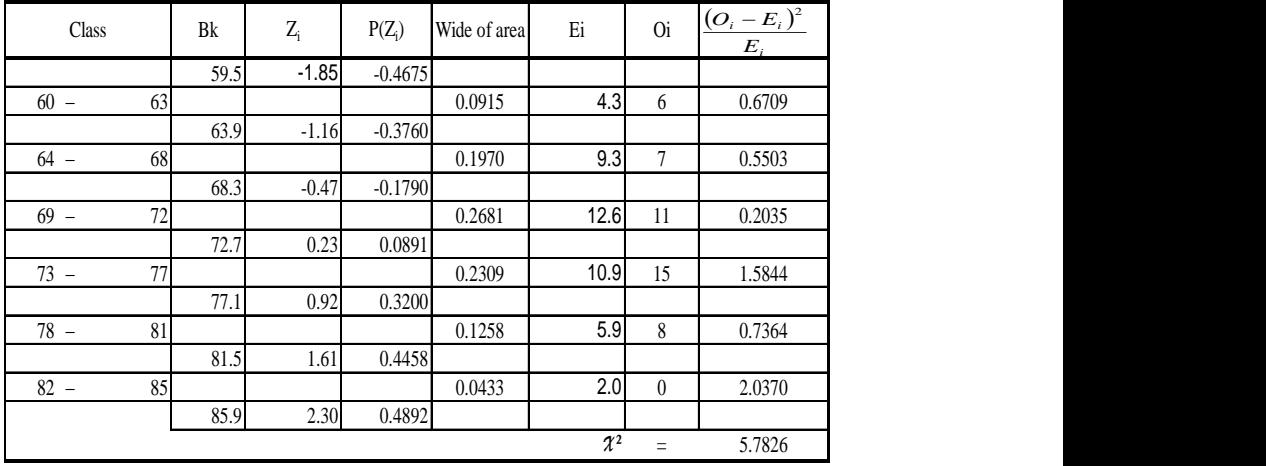

For  $a = 5\%$ , with  $dk = 6 - 1 = 5$  was obtained  $X^2$  table = 11.07 Because  $X^2$  count  $\langle X^2 \rangle$  table, so the distribution data was normal

> With  $\alpha = 5\%$  dk= 6-1=5 from the chisquare distribution table, obtained  $X_{table} = 11.07$ because  $X_{count}^2$  is lower than  $X_{table}^2$ (5.7826<11.07). So, the distribution list was normal.

c. The homogeneity of post test of the control class and the experimental class

The researcher determined the mean and variant of the students' score either in experimental or control class. By knowing the

mean and the variant, the researcher was able to test the similarity of the two variants in the post test between experimental and control class

\n Ho 
$$
\therefore \sigma_1^2 = \sigma_2^2
$$
 (homogeny variance)  
\n H1  $\therefore \sigma_1^2 \neq \sigma_2^2$  (non homogeny variance)  
\n Ho was accepted if  $f_{\text{count}} < f_{\text{table}}$ \n

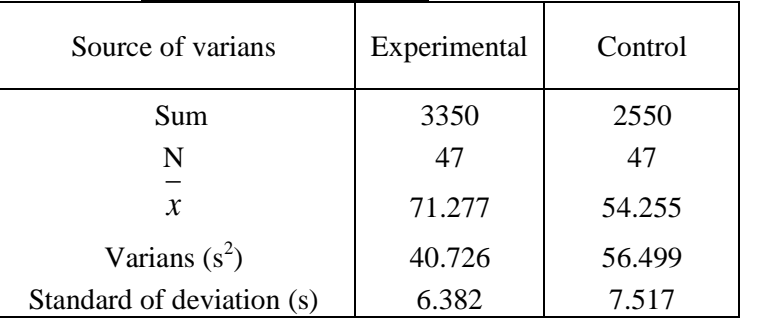

## **Data of the research:**

The computation of the test of homogeneity was as follows:

$$
F = \frac{biggest \, variance}{smallest \, variance}
$$
\n
$$
F = \frac{54.255}{40.726}
$$
\n
$$
= 1.387
$$

On  $\acute{a}$  5 % with dk numerator (k-1) = 47-1=46 and

dk denominator  $(k-1) = 47-1= 46$  it was found

 $f_{table(0.05)(47/47)} = 1.632$  because of  $(f_{count}) \leq (f_{table})$ ,

so it could be concluded that both experimental and control class had no differences. The result showed both classes had similar variants or homogenous.

e. Testing the difference of average of the final data between the experimental class and the control class To test the differences of average used t-test.

 $Ho = \mu 1 \leq \mu 2$ 

 $Ha = \mu 1 > \mu 2$ 

Where:

 $\mu$ 1 : average data of experimental group

 $\mu$ 2 : average data of control group

The researcher used formula:

$$
t = \frac{\overline{X}_1 - \overline{X}_2}{S\sqrt{\frac{1}{n_1} + \frac{1}{n_2}}}
$$

$$
S = \sqrt{\frac{(n_1 - 1)S_1^2 + (n_2 - 1)S_2^2}{n_1 + n_2 - 2}}
$$

| Source of variation       | Experimental | Control |
|---------------------------|--------------|---------|
| Sum                       | 3350         | 2550    |
| N                         | 47           | 47      |
| $\boldsymbol{\chi}$       | 71.28        | 54.26   |
| Varians $(s^2)$           | 40.73        | 56.50   |
| Standard of deviation (s) | 6.38         | 7.52    |

The average difference test of post-test of the experimental class and the control class

$$
S = \sqrt{\frac{(n_1 - 1)S_1^2 + (n_2 - 1)S_2^2}{n_1 + n_2 - 2}}
$$

$$
s = \sqrt{\frac{(47-1) \cdot 40.726 + (47-1) \cdot 56.499}{47 + 47 - 2}} = 6.9723
$$

So, the computation of t-test

$$
t = \frac{\overline{X}_1 - \overline{X}_2}{S\sqrt{\frac{1}{n_1} + \frac{1}{n_2}}}
$$

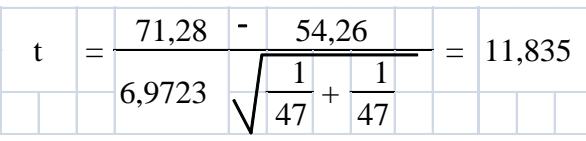

After getting t-test result, then it would be consulted to the critical score of  $t_{table}$  to check whether the difference was significant or not. For  $a = 5%$  with  $dk = 47$  it was found  $t_{table} = 1,980$  because of  $t_{count} > t_{table}$ , so it could be concluded that there was significance difference between the experimental and control class. It meant that experimental class was better than control class after getting all treatments.

# **C. Discussion of research finding**

The objectives of this research were to find out the students' achievement of descriptive text who have been taught using inquiry method and non inquiry method and whether there was difference between students' achievement of descriptive text of students who had been taught through inquiry method and had been taught through non inquiry method at The Eighth Grade of MTs NU Nurul Huda Semarang in the Academic Year of 2013/2014.

In the pre-test, the average scores of the control group and the experimental group were 51.60 and 59.57. From the pretest, it could be said that the ability of the two groups was relatively the same. From the scores, it could be concluded that the two groups were homogeneous, because there was only slight difference in the pre-test result between the control group and the experimental class.

After they received the treatment, the average score of the experimental group was higher than the control group. The experimental group got 71.277 and the control group got 54.255.

#### **Table 4.15**

**The pre test and post test students' average scores of the control and the experimental class**

| No | Class        | The average of | The average of |
|----|--------------|----------------|----------------|
|    |              | pre test       | post test      |
|    | Experimental | 59.57          | 71.277         |
|    | Control      | 51.60          | 54.255         |

From the table above, it could be seen that the students" achievement of preposition was increasing. The percentage of rise in score of the pre-test and the post-test score of the experimental group was higher than the score of the control group.

Based on the result of calculation t-test above, it meant that there was a significant difference between students' achievement of preposition of students who have been taught through inquiry method and have been taught through non inquiry method.

The students' achievement of preposition influenced by learning method, it could be said it is concern with the theory of constructivism. Constructivism theory asserts that absolute knowledge gained from the cognitive construction in

a person; through experience received through the senses of sight, hearing, touch, smell, and taste. $57$ 

In the control class, students were taught using conventional method, so there was not new experience to students. Teacher used blackboard and chalk as aid in the teaching learning process. Students could not enjoy in learning process. In the experimental class, students were taught inquiry method in the treatment. By using text descriptive as a teaching medium and inquiry as the technique, the attention of students more focused and it could create situation in teaching descriptive text more interesting and made the students easier to understand the lesson.

l

<sup>57</sup> Wiji Suwarno, *Dasar-Dasar Ilmu Pendidikan,* (Jogjakarta: Ar-ruz Media, 2009), p.58.